## SAP ABAP table VCCMCMPCALLTYPE {Generated Table for View}

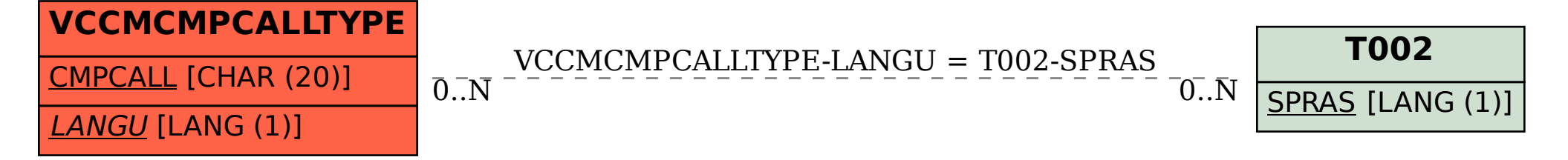